## **Fiche technique : comparer des séquences entre elles avec Clustal Omega**

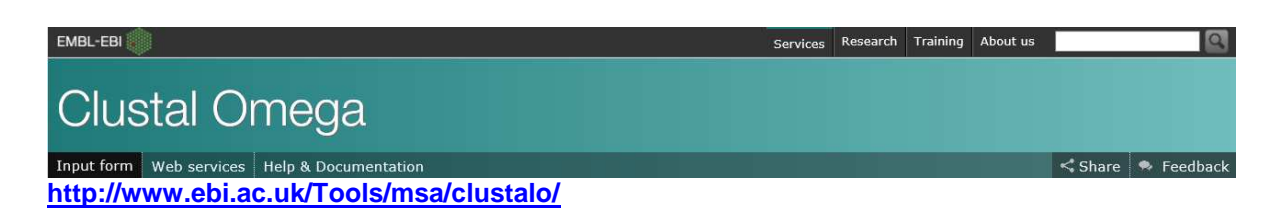

**Objectif :** ce site en ligne, hébergé par le European Bioinformatics Institute, permet de comparer soit :

des séquences de nucléotides (= fragment d'ADN) entre elles des séquences d'acides aminés (= protéine) entre elles

## **Objectif 1 : Choisir le type de molécules à comparer**

## Multiple Sequence Alignment

Clustal Omega is a new multiple sequence alignment program that uses seeded guide trees and HMM profile-profile techniques to generate alignments.

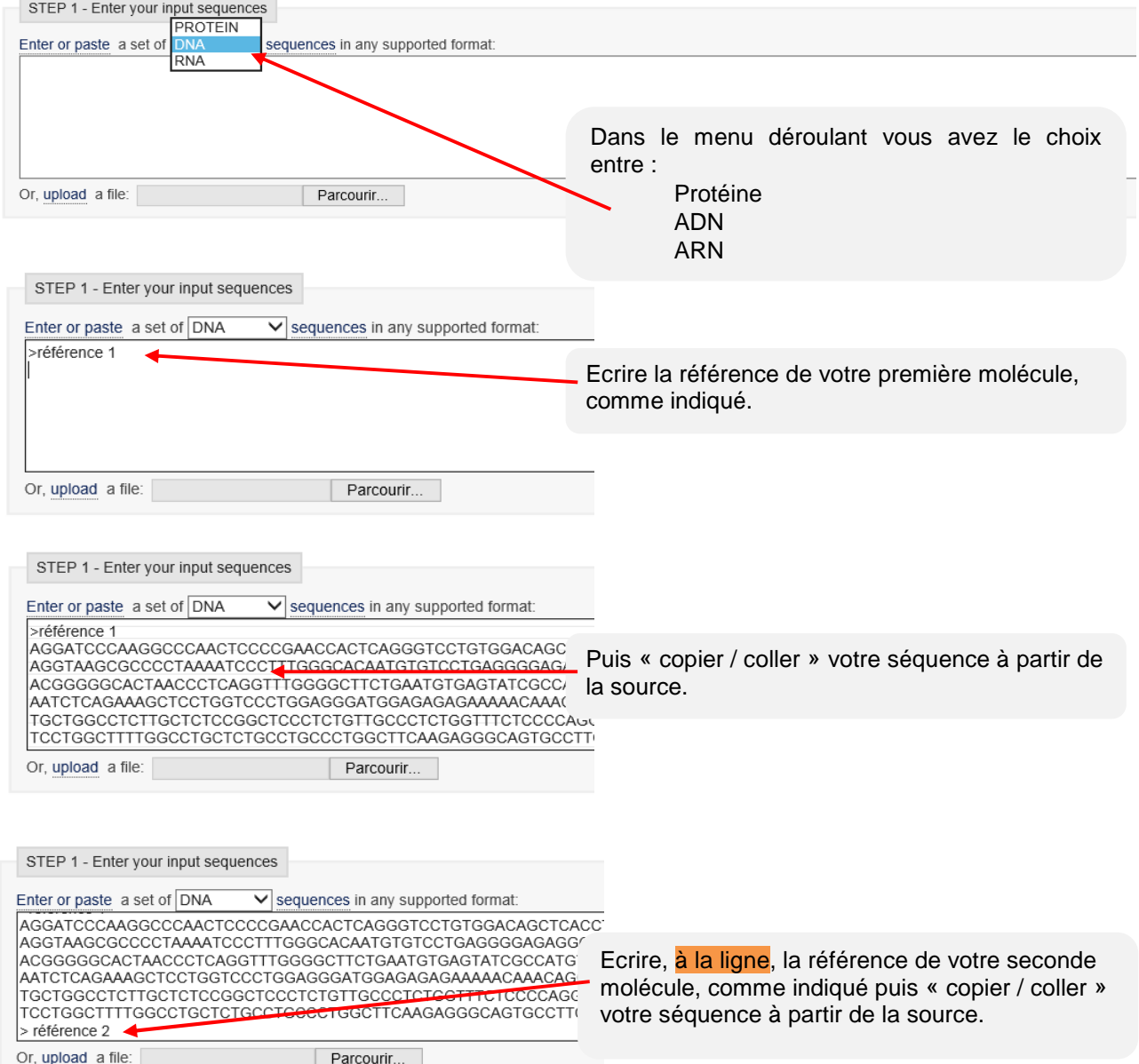

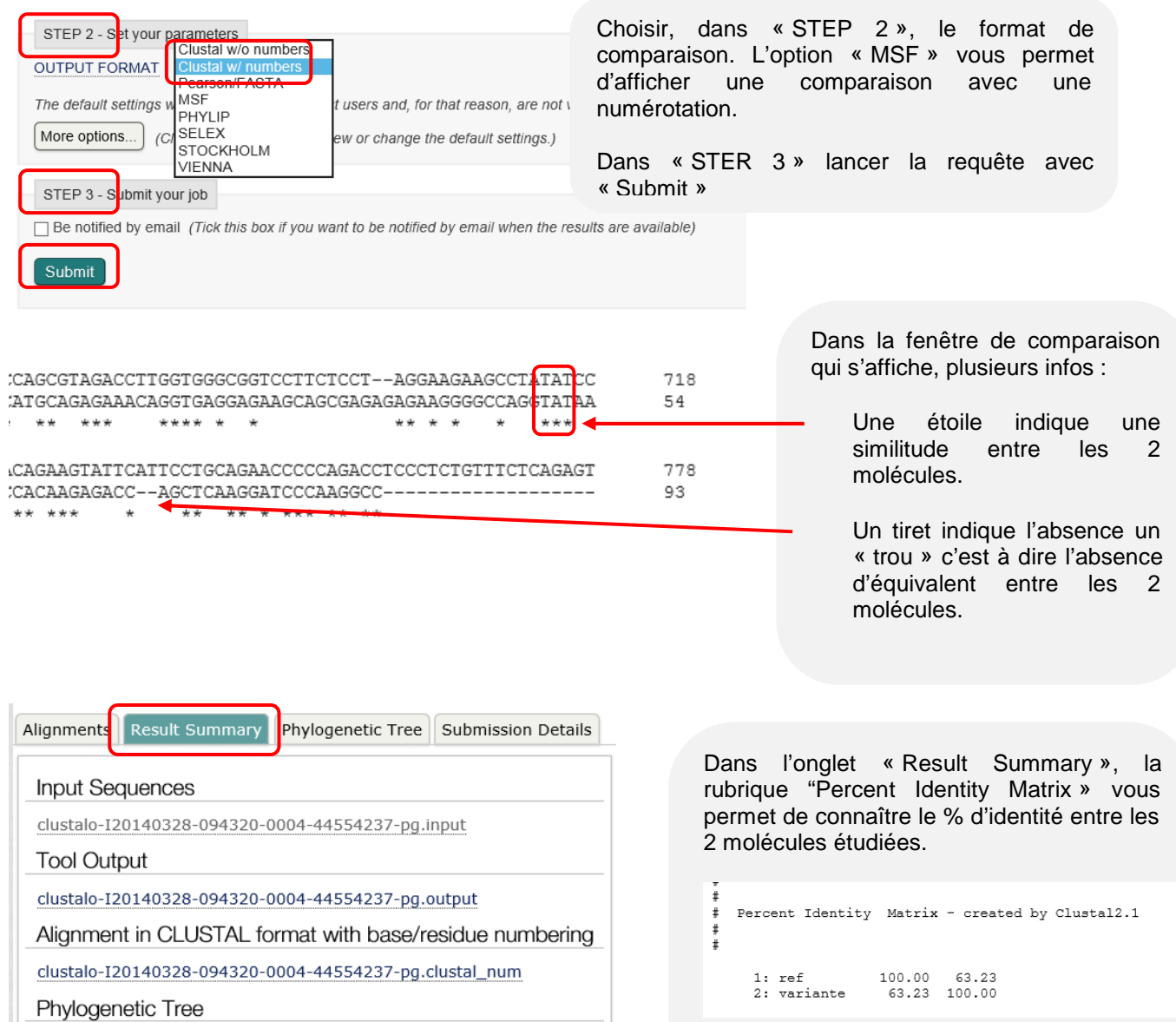

clustalo-120140328-094320-0004-44554237-pg.ph

clustalo-I20140328-094320-0004-44554237-pg.pim

Percent Identity Matrix